## The scientific editor TEXMACS

erment mun arrival<br>al file<br>Miguel de Benito Warning: This file contains dynamic content which will be lost in PDF format.<br>Please use T<sub>E</sub>X<sub>MACS</sub> to view the original file Warning: This file contains dynamic content whic<br>Please use T<sub>E</sub>X<sub>MACS</sub> to view the original file

- Intro.
- e Intro.<br>• Quick demo: math, tables, drawings, scripting. • Quick demo: math, tables<br>• Plugins and sessions.
- 
- **•** Collaboration.
- Extending T<sub>E</sub>X<sub>MACS</sub>.
- Intro.
- Quick demo: math, tables, drawings, scripting. • Quick demo: math, tables<br>• Plugins and sessions.
- 
- **•** Collaboration.
- Extending T<sub>E</sub>X<sub>MACS</sub>.
- Intro.
- Quick demo: math, tables, drawings, scripting. • Quick demo: math, tables<br>• Plugins and sessions.
- 
- **•** Collaboration.
- Extending TEXMACS.
- Intro.
- Quick demo: math, tables, drawings, scripting. • Quick demo: math, tables<br>• Plugins and sessions.
- 
- **•** Collaboration.
- Extending TEXMACS.
- Intro.
- Quick demo: math, tables, drawings, scripting. • Quick demo: math, tables<br>• Plugins and sessions.
- 
- **•** Collaboration.
- Extending T<sub>E</sub>X<sub>MACS</sub>.

## Basic facts about TEXMACS

## 1 2 3 4 5 6 7 8 9 10 11 12 13 14 15 16 17 18 19 20 21 2 3 4 5 6 7 8 9 10 11 12 13 14 15

- 
- o What it is<br>
o What it isn't
- 
- 234567891011 12131415<br>• What it is<br>• Truly WYSIWYG What it is<br>• Truly WYSIWYG scientific editing and typesetting platform. **Structured** editor. • What it is<br>• Truly WYSIWYC<br>© What it isn't
- 
- 
- 234567891011 12131415<br>• What it is<br>• Truly WYSIWYG Basic facts about T<sub>E</sub>X<sub>MACS</sub><br>
Truly WYSIWYG scientific editing and typesetting platform. **Structured** editor.<br>
• Open source. GNU project. All major platforms. OPEN IN ITE IS IT IS IT IS IS 20 21<br>
• Truly WYSIWYG scientific editing and typesetting pl<br>
• Open source, GNU project. All major platforms.
- Iruly WYSIWYC<br>• Open source, GN<br>• What it isn't
- 
- 
- 234567891011 12131415<br>• What it is<br>• Truly WYSIWYG Basic facts about T<sub>E</sub>X<sub>MACS</sub><br>
Truly WYSIWYG scientific editing and typesetting platform. **Structured** editor.<br>
• Open source. GNU project. All major platforms. OPES SOLOS IN 12 15 14 15 16 17 16 18 20 21<br>
• Truly WYSIWYG scientific editing and typesetting pl<br>
• Open source, GNU project. All major platforms.<br>
• Fully extensible using SCHEME.
	- What it is<br>• Truly WYSIWYG scientific editing a<br>• Open source, GNU project. All majc<br>• Fully extensible using SCHEME.
- Open source, GN<br>• Fully extensible u<br>• What it isn't
- 
- 
- 234567891011 12131415<br>• What it is<br>• Truly WYSIWYG Basic facts about T<sub>E</sub>X<sub>MACS</sub><br>
Truly WYSIWYG scientific editing and typesetting platform. **Structured** editor.<br>
• Open source. GNU project. All major platforms. OPES SOLOS IN 12 15 14 15 16 17 16 18 20 21<br>
• Truly WYSIWYG scientific editing and typesetting pl<br>
• Open source, GNU project. All major platforms.<br>
• Fully extensible using SCHEME. What it is<br>• Truly WYSIWYG scientific editing and typesetting platf<br>• Open source, GNU project. All major platforms.<br>• Fully extensible using SCHEME.<br>• Mainly C++ and SCHEME with mature codebase.
	-
	-
- Fully extensible  $\cdot$ <br>• Mainly  $C++$  and<br> $\circ$  What it isn't
- 
- 
- 234567891011 12131415<br>• What it is<br>• Truly WYSIWYG Basic facts about T<sub>E</sub>X<sub>MACS</sub><br>
Truly WYSIWYG scientific editing and typesetting platform. **Structured** editor.<br>
• Open source. GNU project. All major platforms. 9 10 11 12 13 14 15 16 17 18 19 20 21<br> **What it is**<br>
• Truly WYSIWYG scientific editing and typesetting platform. **Structured** editor.<br>
• Open source, GNU project. All major platforms.<br>
• Fully extensible using SCHEME. What it is<br>• Truly WYSIWYG scientific editing and typesetting platf<br>• Open source, GNU project. All major platforms.<br>• Fully extensible using SCHEME.<br>• Mainly C++ and SCHEME with mature codebase.<br>• Small team (4-8 active).
	-
	-
	-
- Mainly  $C++$  and  $S$ CHEME with mature codebase.<br>• Small team (4-8 active). Lead developer: Joris van der Hoeven, CNRS. • Mainly  $C++$  and<br>• Small team (4-8<br>• What it isn't
- 
- 
- 234567891011 12131415<br>• What it is<br>• Truly WYSIWYG Basic facts about T<sub>E</sub>X<sub>MACS</sub><br>
Truly WYSIWYG scientific editing and typesetting platform. **Structured** editor.<br>
• Open source. GNU project. All major platforms. OPES SOLOS IN 12 15 14 15 16 17 16 18 20 21<br>
• Truly WYSIWYG scientific editing and typesetting pl<br>
• Open source, GNU project. All major platforms.<br>
• Fully extensible using SCHEME. What it is<br>• Truly WYSIWYG scientific editing and typesetting platf<br>• Open source, GNU project. All major platforms.<br>• Fully extensible using SCHEME.<br>• Mainly C++ and SCHEME with mature codebase.<br>• Small team (4-8 active).
	-
	-
	-
	- Open source, GNU project. All major platforms.<br>• Fully extensible using SCHEME.<br>• Mainly C++ and SCHEME with mature codebase.<br>• Small team (4-8 active). Lead developer: Joris van der Hoeven, CNRS.
- 
- Mainly  $C++$  and<br>• Small team (4-8 a<br>• What it isn't<br>• T<sub>E</sub>X. Nor  $EMACS$ • Small team (4-8 am<br>What it isn't<br>• T<sub>E</sub>X. Nor EMACS.
- 
- 234567891011 12131415<br>• What it is<br>• Truly WYSIWYG Basic facts about T<sub>E</sub>X<sub>MACS</sub><br>
Truly WYSIWYG scientific editing and typesetting platform. **Structured** editor.<br>
• Open source. GNU project. All major platforms. OPES SOLOS IN 12 15 14 15 16 17 16 18 20 21<br>
• Truly WYSIWYG scientific editing and typesetting pl<br>
• Open source, GNU project. All major platforms.<br>
• Fully extensible using SCHEME. What it is<br>• Truly WYSIWYG scientific editing and typesetting platf<br>• Open source, GNU project. All major platforms.<br>• Fully extensible using SCHEME.<br>• Mainly C++ and SCHEME with mature codebase.<br>• Small team (4-8 active).
	-
	-
	-
	- Open source, GNU project. All major platforms.<br>• Fully extensible using SCHEME.<br>• Mainly C++ and SCHEME with mature codebase.<br>• Small team (4-8 active). Lead developer: Joris van der Hoeven, CNRS.
- 
- Mainly  $C++$  and<br>• Small team (4-8 a<br>• What it isn't<br>• T<sub>E</sub>X. Nor  $EMACS$ 
	- Small team (4-8 active)<br>What it isn't<br>• T<sub>E</sub>X. Nor EMACS.<br>• A frontend to L<sup>A</sup>T<sub>E</sub>X.
- 
- 234567891011 12131415<br>• What it is<br>• Truly WYSIWYG Basic facts about T<sub>E</sub>X<sub>MACS</sub><br>
Truly WYSIWYG scientific editing and typesetting platform. **Structured** editor.<br>
• Open source. GNU project. All major platforms. OPES SOLOS IN 12 15 14 15 16 17 16 18 20 21<br>
• Truly WYSIWYG scientific editing and typesetting pl<br>
• Open source, GNU project. All major platforms.<br>
• Fully extensible using SCHEME. What it is<br>• Truly WYSIWYG scientific editing and typesetting platf<br>• Open source, GNU project. All major platforms.<br>• Fully extensible using SCHEME.<br>• Mainly C++ and SCHEME with mature codebase.<br>• Small team (4-8 active).
	-
	-
	-
	- Open source, GNU project. All major platforms.<br>• Fully extensible using SCHEME.<br>• Mainly C++ and SCHEME with mature codebase.<br>• Small team (4-8 active). Lead developer: Joris van der Hoeven, CNRS.
- 
- Mainly  $C++$  and<br>• Small team (4-8 a<br>• What it isn't<br>• T<sub>E</sub>X. Nor  $EMACS$ 
	-
	- Small team (4-8 active). L<br>
	What it isn't<br>
	 T<sub>E</sub>X. Nor EMACS.<br>
	 A frontend to L<sup>A</sup>T<sub>E</sub>X.<br>
	 A programming language.
- 
- 234567891011 12131415<br>• What it is<br>• Truly WYSIWYG Basic facts about T<sub>E</sub>X<sub>MACS</sub><br>
Truly WYSIWYG scientific editing and typesetting platform. **Structured** editor.<br>
• Open source. GNU project. All major platforms. What it is<br>• Truly WYSIWYG scientific editing and typesetting platform. Structured editor.<br>• Open source, GNU project. All major platforms.<br>• Fully extensible using SCHEME. What it is<br>• Truly WYSIWYG scientific editing and typesetting platf<br>• Open source, GNU project. All major platforms.<br>• Fully extensible using SCHEME.<br>• Mainly C++ and SCHEME with mature codebase.<br>• Small team (4-8 active).
	-
	-
	-
	- Open source, GNU project. All major platforms.<br>• Fully extensible using SCHEME.<br>• Mainly C++ and SCHEME with mature codebase.<br>• Small team (4-8 active). Lead developer: Joris van der Hoeven, CNRS. • Small team (4-8 active). Lead<br>
	What it isn't<br>
	• T<sub>E</sub>X. Nor EMACS.<br>
	• A frontend to L<sup>A</sup>T<sub>E</sub>X.<br>
	• A programming language.<br>
	• Your kitchen robot.
- 
- Mainly  $C++$  and<br>• Small team (4-8 a<br>• What it isn't<br>• T<sub>E</sub>X. Nor  $EMACS$ 
	-
	- T<sub>E</sub>X. Nor EMACS.<br>• A frontend to L<sup>A</sup>T<sub>E</sub>X.<br>• A programming languag.<br>• Your kitchen robot.
	-

## 1 2 3 4 5 6 7 8 9 10 11 12 13 14 15 16 17 18 19 20 21

2 3 4 5 6 7 8 9 10 11 12 13 14 15 1<br>• Beautiful math

## 1 2 3 4 5 6 7 8 9 10 11 12 13 14 15 16 17 18 19 20 21

234567891011 1213 1415 16171

$$
|e^{tA_e}| \leqslant e^{-t/\varepsilon} \sum_{n=0}^{\infty} \left(\frac{t}{\varepsilon}\right)^n \frac{1}{n!} \gamma^{n\varepsilon+1} = \gamma \exp\left\{\frac{t}{\varepsilon} \left(\gamma^{\varepsilon}-1\right)\right\}.
$$

#### 1 2 3 4 5 6 7 8 9 10 11 12 13 14 15 16 17 18 19 20 21

234567891011 1213 1415 16171

$$
|e^{tA_e}| \leqslant e^{-t/\varepsilon} \sum_{n=0}^{\infty} \left(\frac{t}{\varepsilon}\right)^n \frac{1}{n!} \gamma^{n\varepsilon+1} = \gamma \exp\left\{\frac{t}{\varepsilon} (\gamma^{\varepsilon} - 1)\right\}.
$$
  
**Fast input**  
**AT<sub>E</sub>X input emulation but(!) intuitive shortcuts, (structured) variants.**

• Beautiful math $|e^t$ <br>• Fast input $\mathsf{L}^\mathsf{AT} \mathsf{E}^\mathsf{X}$  input emula

#### 1 2 3 4 5 6 7 8 9 10 11 12 13 14 15 16 17 18 19 20 21

234567891011 1213 1415 16171

\n- $$
|e^{tA_e}| \leqslant e^{-t/\varepsilon} \sum_{n=0}^{\infty} \left(\frac{t}{\varepsilon}\right)^n \frac{1}{n!} \gamma^{n\varepsilon+1} = \gamma \exp\left\{\frac{t}{\varepsilon} (\gamma^{\varepsilon} - 1)\right\}.
$$
\n- **Fast input**
\n- **LATEX input evaluation but(!) intuitive shortcuts, (structured) variants.**
\n- **Semantic editing**
\n- Validation, manipulation, conversion, interfacing.
\n

• Beautiful math $|e^t$ <br>• Fast input $\mathsf{L}^\mathsf{AT} \mathsf{E}^\mathsf{X}$  input emula Fast input<br>L<sup>A</sup>T<sub>E</sub>X input emulation but(!) intuitive shortcuts,<br>Semantic editing<br>Validation, manipulation, conversion, interfacing.

• Tables are easy

#### 1 2 3 4 5 6 7 8 9 10 11 12 13 14 15 16 17

2 3 4 5 6 7 8 9 10 11 12 13 14 15 16 17

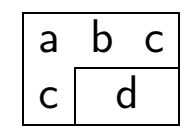

### 1 2 3 4 5 6 7 8 9 10 11 12 13 14 15 16 17 18

2 3 4 5 6 7 8 9 10 11 12 13 14 15 16 17 **•** Tables are easy<br>• And powerful

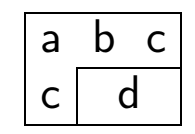

## 1 2 3 4 5 6 7 8 9 10 11 12 13 14 15 16 17 18

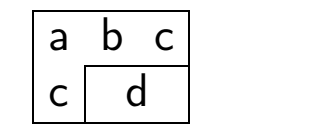

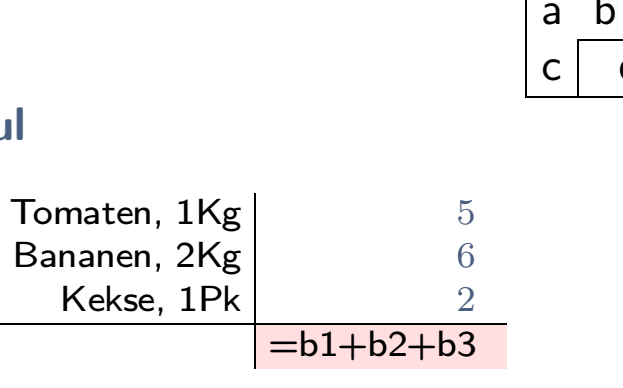

Table 1. A shopping list.

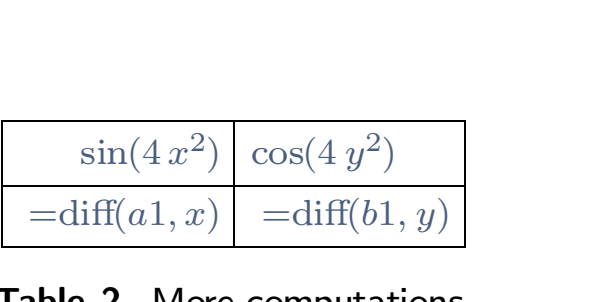

## Table 2. More computations.

## 1 2 3 4 5 6 7 8 9 10 11 12 13 14 15 16 17 18 19 20 21

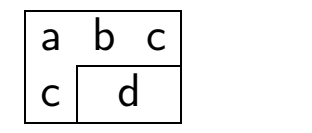

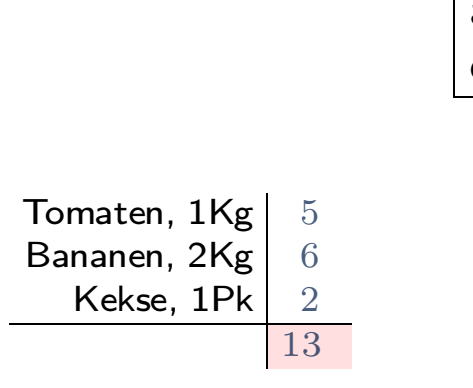

Table 1. A shopping list.

|         | $\sin(4x^2) \cos(4y^2)$                           |
|---------|---------------------------------------------------|
|         | $\vert$ =diff(a1, x) $\vert$ =diff(b1, y) $\vert$ |
| Tahla J | $M$ <sub>ara camputations</sub>                   |

Table 2. More computations.

## 1 2 3 4 5 6 7 8 9 10 11 12 13 14 15 16 17 18 19 20 21

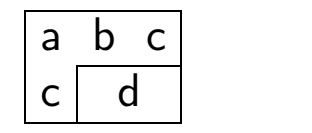

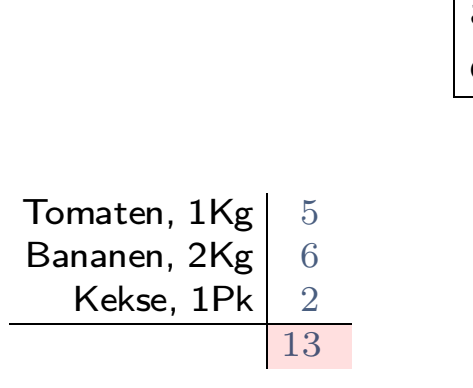

Table 1. A shopping list.

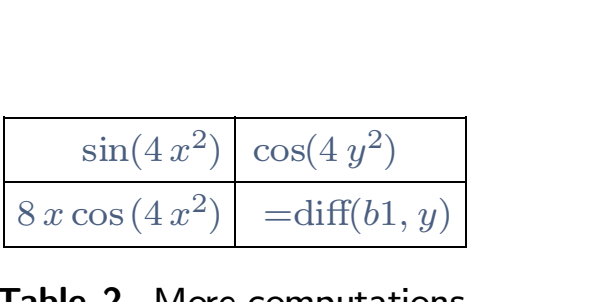

## Table 2. More computations.

### 1 2 3 4 5 6 7 8 9 10 11 12 13 14 15 16 17 18

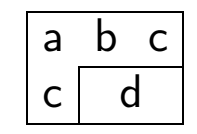

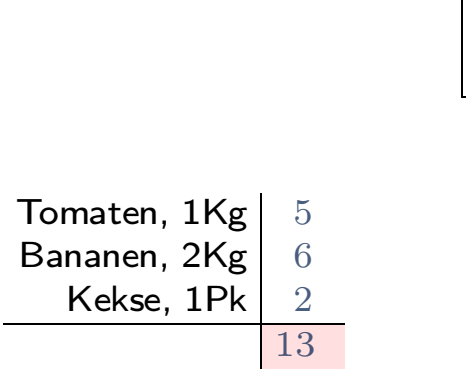

Table 1. A shopping list.

| $\sin(4x^2)$ | $\cos(4y^2)$                   |
|--------------|--------------------------------|
|              | $ 8x\cos(4x^2) -8y\sin(4y^2) $ |

Table 2. More computations.

## Quick demo: Drawings

## 1 2 3 4 5 6 7 8 9 10 11 12 13 14 15 16 17 18 19 20 21

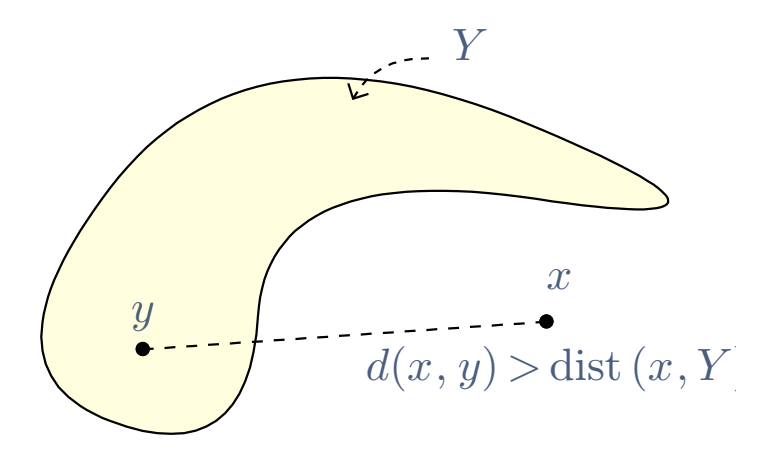

Simple vector graphics.

## Quick demo: Drawings

## 1 2 3 4 5 6 7 8 9 10 11 12 13 14 15 16 17 18 19 20 21

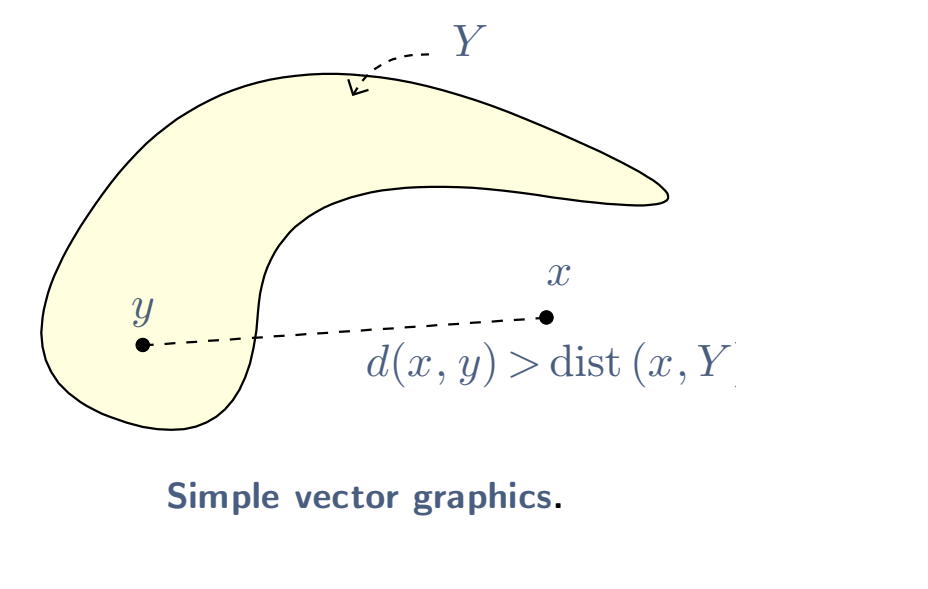

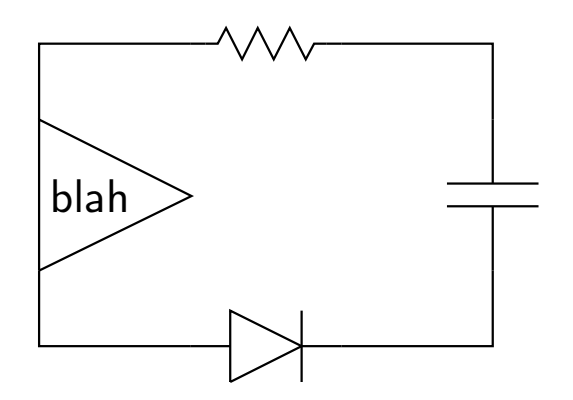

## User-defined graphical macros.

## Quick demo: External tools

## 1 2 3 4 5 6 7 8 9 10 11 12 13 14 15 16 17 18 19 20 21

**•** Scripting

### 1 2 3 4 5 6 7 8 9 10 11 12 13 14 15 16 17 18 19 20 21

## **•** Scripting

Quick demo:<br>  $\frac{156789101112131415161718192021}{\text{Scriptiveing}}$ <br>
An example with MAXIMA:<br>
Let  $p(x) = x^2 - 9$  and  $q(x) = x^2 + 6x + 9$ .  $2 + 6 x + 9$ . Integrate:

$$
q(x) = x2 + 6 x + 9.
$$
 Integrate:  

$$
\int \frac{p(x)}{q(x)} dx = \text{integrate}(p(x)/q(x), x) + C.
$$

## Quick demo: External tools

### 1 2 3 4 5 6 7 8 9 10 11 12 13 14 15 16 17 18 19 20 21

## **•** Scripting

Quick demo:<br>  $\frac{156789101112131415161718192021}{\text{Scriptiveing}}$ <br>
An example with MAXIMA:<br>
Let  $p(x) = x^2 - 9$  and  $q(x) = x^2 + 6x + 9$ .  $2 + 6 x + 9$ . Integrate:

A:  
\n
$$
x = x^2 + 6x + 9
$$
. Integrate:  
\n
$$
\int \frac{p(x)}{q(x)} dx = x - 6 \log(x + 3) + C.
$$

# Quick demo: External tools<br>20 21

### 1 2 3 4 5 6 7 8 9 10 11 12 13 14 15 16 17 18 19 20 21

## **•** Scripting

Quick demo:<br>  $\frac{156789101112131415161718192021}{\text{Scriptiveing}}$ <br>
An example with MAXIMA:<br>
Let  $p(x) = x^2 - 9$  and  $q(x) = x^2 + 6x + 9$ .  $2 + 6 x + 9$ . Integrate:

a:  
\n
$$
x = x^2 + 6x + 9
$$
. Integrate:  
\n $\int \frac{p(x)}{q(x)} dx = x - 6 \log(x + 3) + C$ .

**•** Embedded sessions (later)

## 1 2 3 4 5 6 7 8 9 10 11 12 13 14 15 16 17 18 19 20 21

## **Scripting**

Quick demo:<br>  $\frac{156789101112131415161718192021}{\text{Scriptiveing}}$ <br>
An example with MAXIMA:<br>
Let  $p(x) = x^2 - 9$  and  $q(x) = x^2 + 6x + 9$ .  $2 + 6 x + 9$ . Integrate:

a:  
\n
$$
f(x) = x^2 + 6x + 9. \text{ Integrate:}
$$
\n
$$
\int \frac{p(x)}{q(x)} dx = x - 6 \log(x + 3) + C.
$$

- $\int \frac{p(x)}{q(x)}$  Embedded sessions (later) **• Embedded sessions<br>• Many plugins<br>ASYMPTOTE, AXIOM**
- 

Asymptote, Axiom, Cadabra, Coq, Eukleides, Ghostscript, Giac, Gnu-PLOT, GTYBALT, MACAULAY2, MATLAB, MAXIMA, OCTAVE, PARI, PYTHON, QCL, Many plugins<br>Asymptote, Axiom, Cadabra, Coq, Eukleides, Ghostscript,<br>Plot, GTybalt, Macaulay2, Matlab, Maxima, Octave, Pari, F<br>R, Reduce, Sage, SciLab, TeXgraph, Xfig, Yacas and more...

There's much a 45678910 11 12 13 14 15 16 17 18 19 20 21<br>
• Native converters<br>
PDF, XML, HTML+MATHML, L<sup>A</sup>T<sub>E</sub>X.

There's muc<br>
23456789101112131415161718192021<br>
• Native converters<br>
PDF, XML, HTML+MATHML, L<sup>A</sup>T<sub>E</sub>X. • Native converters<br>PDF, XML, HTML+MATHML, L<sup>A</sup>T<br>• Styles with macro language<br>Functional and powerful! (more later) Native converters<br>PDF, XML, HTML+MATHML, L<sup>A</sup>T<sub>E</sub>X.<br>Styles with macro language<br>Functional and powerful! (more later)
**•** Bibliography

Styles with macro language<br>Functional and powerful! (more later)<br>Bibliography<br>BibT<sub>E</sub>X support, custom styles, support for internal databases.

**•** Bibliography

Styles with macro language<br>Functional and powerful! (more later)<br>Bibliography<br>BibT<sub>E</sub>X support, custom styles, support for internal databases.<br>Beamer presentations Functional and powerful! (more<br>
• Bibliography<br>
BibT<sub>E</sub>X support, custom styles,<br>
• Beamer presentations<br>
Live demos, live fixes! Bibliography<br>BibT<sub>E</sub>X support, custom st<br>Beamer presentations<br>Live demos, live fixes!

**•** Bibliography

Styles with macro language<br>Functional and powerful! (more later)<br>Bibliography<br>BibT<sub>E</sub>X support, custom styles, support for internal databases.<br>Beamer presentations Functional and powerful! (more<br>
• Bibliography<br>
BibT<sub>E</sub>X support, custom styles,<br>
• Beamer presentations<br>
Live demos, live fixes! Bibliography<br>BibT<sub>E</sub>X support, custom sty<br>Beamer presentations<br>Live demos, live fixes!<br>Spell checking

Sub IEX support, custom<br>
• Beamer presentations<br>
Live demos, live fixes!<br>
• Spell checking<br>
Uses standard ASPELL. Beamer presentations<br>Live demos, live fixes!<br>Spell checking<br>Uses standard ASPELL.

**•** Bibliography

Styles with macro language<br>Functional and powerful! (more later)<br>Bibliography<br>BibT<sub>E</sub>X support, custom styles, support for internal databases.<br>Beamer presentations Functional and powerful! (more<br>
• Bibliography<br>
BibT<sub>E</sub>X support, custom styles,<br>
• Beamer presentations<br>
Live demos, live fixes! Bibliography<br>BibT<sub>E</sub>X support, custom sty<br>Beamer presentations<br>Live demos, live fixes!<br>Spell checking

Sub IEX support, custom<br>
• Beamer presentations<br>
Live demos, live fixes!<br>
• Spell checking<br>
Uses standard ASPELL. • Beamer presentations<br>
Live demos, live fixes!<br>
• Spell checking<br>
Uses standard ASPELL.<br>
•

# Bonus: Tables abused<br>al

### 1 2 3 4 5 6 7 8 9 10 11 12 13 14 15 16 17 18 19 20 21

- >> (load (url->string (url-append (url-head (buffer-master)) "t-mockup.scm")))
- >> (start-game)

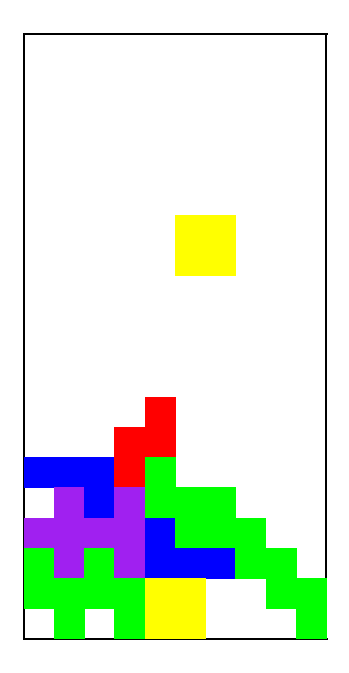

# Plugins: GNUPLOT

### 1 2 3 4 5 6 7 8 9 10 11 12 13 14 15 16 17 18 19 20 21

# **Sessions**

```
GNUplot] plot [-10:10][-10:10] x+sin(x)
GNUplot]
```
# Plugins: GNUPLOT

### 1 2 3 4 5 6 7 8 9 10 11 12 13 14 15 16 17 18 19 20 21

# **Sessions**

GNUplot] plot [-10:10][-10:10] x+sin(x)

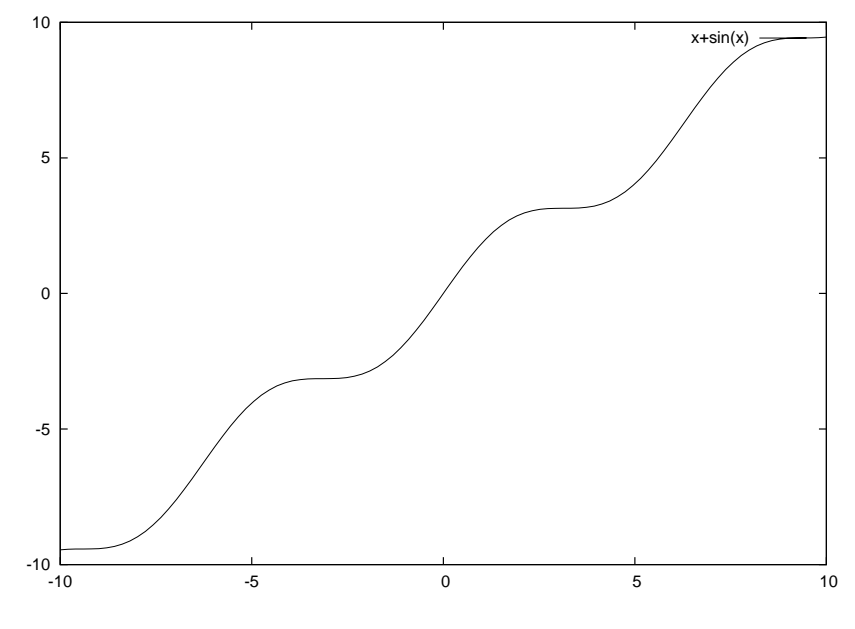

GNUplot]

# Plugins: GNUPLOT

### 1 2 3 4 5 6 7 8 9 10 11 12 13 14 15 16 17 18 19 20 21

# 2 3 4 5 6 7 8 9 10 11 12 13<br>Easy graphs

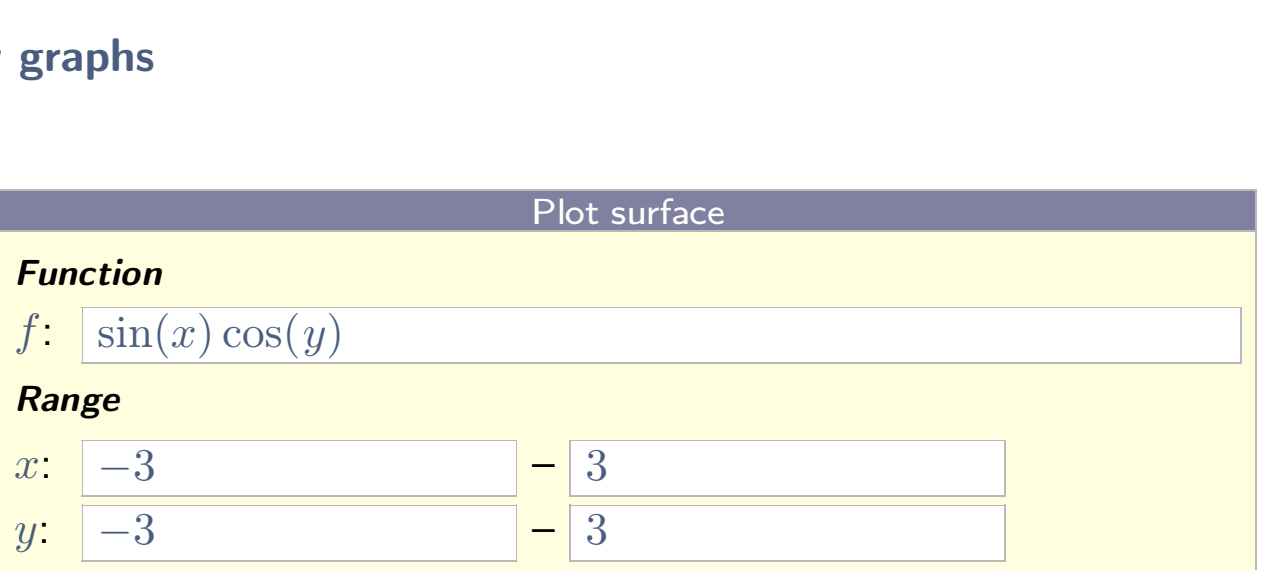

Figure. A simple surface plot.

1 2 3 4 5 6 7 8 9 10 11 12 13 14 15 16 17 18 19 20 21

A SCILAB session:

```
3 4 5 6 7 8 9 10 11 12 13 14 15 16 17 18 19 20 21<br>
<br>
<br>
--> A = [0, 1; 0, 0]; B = [1 ; 1]; C = [1, 1];<br>
--> S1 = syslin ('c', A, B, C)
A SCILAB session:<br>--> A = [0, 1; 0, 0]; B = [1 ; 1]; C =<br>--> S1 = syslin ('c', A, B, C)<br>--> x= -6.28:0.1:6.28; y= sin(x); plot
```

```
--> S1 = syslin ('c', A, B, C)<br>--> x= -6.28:0.1:6.28; y= sin(x); plot (x, y);
```
 $--&>$ 

### 1 2 3 4 5 6 7 8 9 10 11 12 13 14 15 16 17 18 19 20 21

A SCILAB session:

3 4 5 6 7 8 9 10 11 12 13 14 15 16 17 18 19 20 21<br>
<br>
<br>
--> A = [0, 1; 0, 0]; B = [1; 1]; C = [1, 1];

```
\ SCILAB session:<br>--> A = [0, 1; 0, 0]; B = [1 ; 1]; C =<br>--> S1 = syslin ('c', A, B, C)<br>--> x= -6.28:0.1:6.28; y= sin(x); plot
--> S1 = syslin ('c', A, B, C)<br>--> x= -6.28:0.1:6.28; y= sin(x); plot (x, y);--&>
```
1 2 3 4 5 6 7 8 9 10 11 12 13 14 15 16 17 18 19 20 21

A SCILAB session:

3 4 5 6 7 8 9 10 11 12 13 14 15 16 17 18 19 20 21<br>
<br>
<br>
--> A = [0, 1; 0, 0]; B = [1; 1]; C = [1, 1];

```
\n
$$
\text{SCILAB session:}\n \text{--> A = [0, 1; 0, 0]; B = [1; 1]; C =\n \text{--> S1 = syslin ('c', A, B, C)}\n \text{S1 =}
$$
\n
```

 $S1 =$ 

$$
-3 SI = \text{syslin} \, (2C), \, A, \, B, \, C)
$$
\n
$$
S1 = \left(\frac{\dot{X}}{0}\right) = \left(\frac{0}{0}\right)X(t) + \left(\frac{1}{1}\right)U(t)
$$
\n
$$
Y(t) = (1 \, 1)X(t)
$$
\n
$$
-3 X = -6.28:0.1:6.28; \, y = \sin(x); \, plot(x, y);
$$
\n
$$
-3
$$

1 2 3 4 5 6 7 8 9 10 11 12 13 14 15 16 17 18 19 20 21

A SCILAB session:

3 4 5 6 7 8 9 10 11 12 13 14 15 16 17 18 19 20 21<br>
<br>
<br>
--> A = [0, 1; 0, 0]; B = [1; 1]; C = [1, 1]; \ SCILAB session:<br>--> A = [0, 1; 0, 0]; B = [1 ; 1]; C =<br>--> S1 = syslin ('c', A, B, C)<br>S1 =

$$
\text{---> S1 = syslin ('c', A, B, C)}
$$

 $S1 =$ 

$$
S1 = \text{syslin} \, ({}^{\circ}c^{\circ}, A, B, C)
$$
\n
$$
S1 = \left\{ \begin{aligned} \dot{X}(t) &= \begin{pmatrix} 0 & 1 \\ 0 & 0 \end{pmatrix} X(t) + \begin{pmatrix} 1 \\ 1 \end{pmatrix} U(t) \\ Y(t) &= (1 & 1)X(t) \end{aligned} \right.
$$
\n
$$
S2 = -6.28 \cdot 0.1 \cdot 6.28; \, y = \sin(x); \, \text{plot} \, (x, y);
$$

 $\rightarrow$ 

### 1 2 3 4 5 6 7 8 9 10 11 12 13 14 15 16 17 18 19 20 21

- A SCILAB session:
	- --> plotout();
	- $--&>$

### 1 2 3 4 5 6 7 8 9 10 11 12 13 14 15 16 17 18 19 20 21

- A SCILAB session:
	- --> plotout();

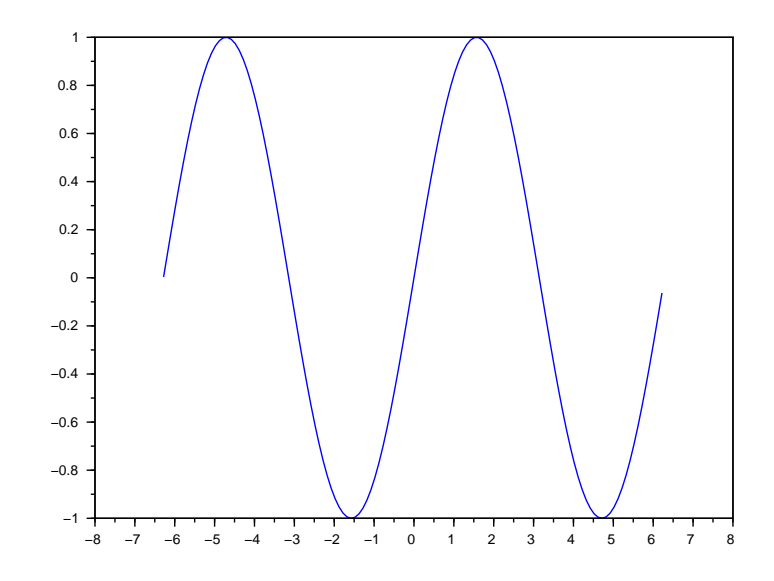

 $--&>$ 

# Plugins: PYTHON

### 1 2 3 4 5 6 7 8 9 10 11 12 13 14 15 16 17 18 19 20 21

```
>>> import matplotlib as mpl
      mpl.use('PS')
       import matplotlib.pyplot as pl
      import numpy as np
      x = npuinspace(0,3,200)
       mpl.use('PS')<br>mport matplotlib.pyplot as pl<br>import numpy as np<br>x = np.linspace(0,3,200)<br>pl.plot(x, x + np.sin(3*x))<br>fig = pl.gcf()
      fig = pl.get()
```
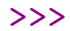

# Plugins: PYTHON

### 1 2 3 4 5 6 7 8 9 10 11 12 13 14 15 16 17 18 19 20 21

>>> ps\_out(fig)

>>>

# Plugins: PYTHON

### 1 2 3 4 5 6 7 8 9 10 11 12 13 14 15 16 17 18 19 20 21

>>> ps\_out(fig)

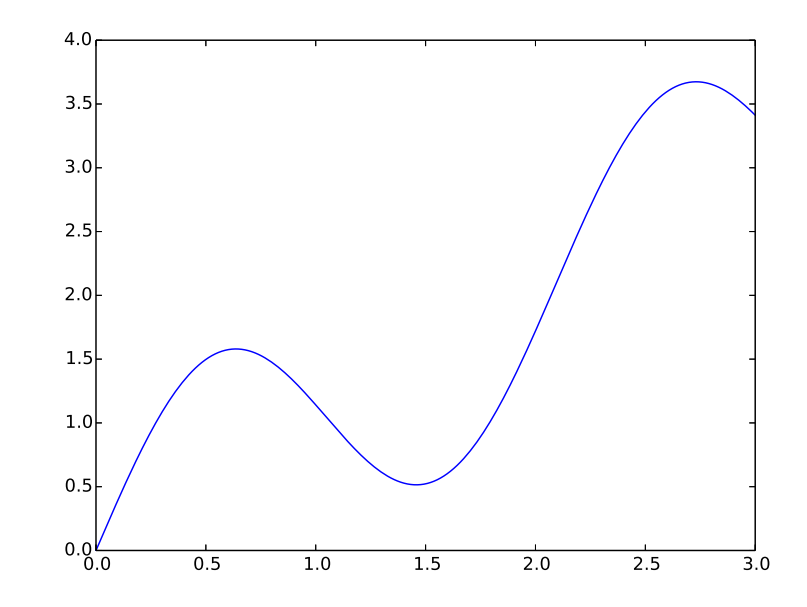

>>>

# Plugins: PYTHON (2)

### 1 2 3 4 5 6 7 8 9 10 11 12 13 14 15 16 17 18 19 20 21

2 3 4 5 6 7 8 9 10 11 12 13 14 15 16<br>
• A live figure<br>
Python

Python

A live figure<br>  $\frac{P$ <sub>ython</sub><br>
pl.plot(x, x + np.sin(pow(x, 5))) ps\_out(fig)

# Plugins: PYTHON (2)

### 1 2 3 4 5 6 7 8 9 10 11 12 13 14 15 16 17 18 19 20 21

2 3 4 5 6 7 8 9 10 11 12 13 14 15 16<br>
• A live figure<br>
Busy...

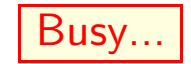

2 3 4 5 6 7 8 9 10 11 12 13 14 15 16<br>
• A live figure<br>
Busy...

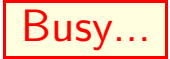

• A live rigure<br>
Busy...<br>
• A real example<br>
Gaussian Mixtures and Ex Busy...<br> **A real example**<br>
Gaussian Mixtures and Expectation Maximization

**•** Embedded computations.

### 1 2 3 4 5 6 7 8 9 10 11 12 13 14 15 16 17 18 19 20 21

- Embedded computations. (not discussed here)
- Remote computations.

### 1 2 3 4 5 6 7 8 9 10 11 12 13 14 15 16 17 18 19 20 21

- Embedded computations.<br>
 Remote computations.<br>
(not discussed here)<br>
 Embedded graphics.
- Remote computations.

**•** Embedded graphics.

### 1 2 3 4 5 6 7 8 9 10 11 12 13 14 15 16 17 18 19 20 21

- Embedded computations.<br>
 Remote computations.<br>
(not discussed here)<br>
 Embedded graphics.
- Remote computations.
	-
- **•** Embedded graphics.
- Live documents.

### 1 2 3 4 5 6 7 8 9 10 11 12 13 14 15 16 17 18 19 20 21

- Embedded computations.<br>
 Remote computations.<br>
(not discussed here)<br>
 Embedded graphics.
- Remote computations.
	-
- **•** Embedded graphics.
- Live documents. • Live documents.<br>• Easy to extend.
- 

# 1 2 3 4 5 6 7 8 9 10 11 12 13 14 15 16 17 18 19 20 21

• L<sup>A</sup>T<sub>E</sub>X

Conservative conversions.

## 1 2 3 4 5 6 7 8 9 10 11 12 13 14 15 16 17 18 19 20 21

 $\bullet$  L<sup>A</sup>T<sub>E</sub>X

1 5 6 7 8 9 10 11 12 13 14 15 16 17 18 19<br> **LAT<sub>E</sub>X**<br>
Conservative conversions.

# **•** Versioning

Conservative conversions.<br> **Versioning**<br>
Tree diff better than line diff. Also: SVN support (GIT available but not integrated yet).

# 1 2 3 4 5 6 7 8 9 10 11 12 13 14 15 16 17 18 19 20 21

**LAT<sub>E</sub>X** 

1 5 6 7 8 9 10 11 12 13 14 15 16 17 18 19<br> **LAT<sub>E</sub>X**<br>
Conservative conversions.

# **•** Versioning

Conservative conversions.<br>Versi<mark>oning</mark><br>Tree diff better than line diff. Also: SVN support (GIT available but not integrated yet). • Versioning<br>Tree diff better than line diff.<br>• Remote documents<br>T<sub>E</sub>X<sub>MACS</sub> server.

T<sub>E</sub>X<sub>MACS</sub> server.

# 1 2 3 4 5 6 7 8 9 10 11 12 13 14 15 16 17 18 19 20 21

**LAT<sub>E</sub>X** 

1 5 6 7 8 9 10 11 12 13 14 15 16 17 18 19<br> **LAT<sub>E</sub>X**<br>
Conservative conversions.

# Versioning

Conservative conversions.<br>Versi<mark>oning</mark><br>Tree diff better than line diff. Also: SVN support (GIT available but not integrated yet). • Versioning<br>Tree diff better than line diff.<br>• Remote documents<br>T<sub>E</sub>X<sub>MACS</sub> server.

 $T_F X_{\text{MACS}}$  server.

• Remote documents<br>T<sub>E</sub>X<sub>MACS</sub> server.<br>• Concurrent editing<br>Currently under development. T<sub>E</sub>X<sub>MACS</sub> server.<br>Concurrent editing<br>Currently under development.

1 2 3 4 5 6 7 8 9 10 11 12 13 14 15 16 17

Custom<br>
23456789101112131415161718192021<br>
• Preferences & shortcuts<br>
Through UI and config files.

**Custom**<br>
19 3 6 7 8 9 10 11 12 13 14 15 16 17 18 19 20 21<br> **Preferences & shortcuts**<br>
Through UI and config files.

Custom<br>
23456789101112131415161718192021<br>
• Preferences & shortcuts<br>
Through UI and config files.

**Custom**<br>
19 3 6 7 8 9 10 11 12 13 14 15 16 17 18 19 20 21<br> **Preferences & shortcuts**<br>
Through UI and config files.

• Preterences & snortcuts<br>Through UI and config files.<br>• Stylesheet language<br>Macros, control structures, var Stylesheet language<br>Macros, control structures, variables, dynamic features.

Custom<br>
23456789101112131415161718192021<br>
• Preferences & shortcuts<br>
Through UI and config files.

**Custom**<br>
19 3 6 7 8 9 10 11 12 13 14 15 16 17 18 19 20 21<br> **Preferences & shortcuts**<br>
Through UI and config files.

• Preterences & snortcuts<br>Through UI and config files.<br>• Stylesheet language<br>Macros, control structures, var Through UI and config files.<br>Stylesheet language<br>Macros, control structures, variables, dynamic features. Macros, control struc<sup>.</sup><br>SCHEME<br>Coming up next.

# **SCHEME**

1 2 3 4 5 6 7 8 9 10 11 12 13 14 15 16 17

• Embedded SCHEME:

Currently GUILE 1.8. Help needed for 2.0!

Embedded SCHEME:

Extending T<sub>E</sub>X<sub>MACS</sub><br>
Embedded SCHEME:<br>
Currently GUILE 1.8. Help needed for 2.0!<br>
Why?

Why?

Partly Guille 1.8. Help needed for 2.0!<br> *Any sufficiently complicated C or Fortran program contains an ad hoc,*<br> *Any sufficiently complicated C or Fortran program contains an ad hoc,*<br> *Any sufficiently-specified, bug-ri* intly GUILE 1.8. Help needed tor 2.0!<br>?<br>Any sufficiently complicated C or Fortran program contains an ad hoc,<br>informally-specified, bug-ridden, slow implementation of half of Common<br>Lisp. (Greenspun's tenth rule) ?<br>*Any sufficiently complicated C or*<br>*informally-specified, bug-ridden, slc*<br>*Lisp. (Greenspun's tenth rule)* 

Embedded SCHEME:

Extending T<sub>E</sub>X<sub>MACS</sub><br>
Embedded SCHEME:<br>
Currently GUILE 1.8. Help needed for 2.0!<br>
Why?

Why?

Partly Guille 1.8. Help needed for 2.0!<br> *Any sufficiently complicated C or Fortran program contains an ad hoc,*<br> *Any sufficiently complicated C or Fortran program contains an ad hoc,*<br> *Any sufficiently-specified, bug-ri* intly GUILE 1.8. Help needed tor 2.0!<br>?<br>Any sufficiently complicated C or Fortran program contains an ad hoc,<br>informally-specified, bug-ridden, slow implementation of half of Common<br>Lisp. (Greenspun's tenth rule) ?<br>*Any sufficiently complicated C or F*<br>*informally-specified, bug-ridden, slow*<br>Lisp. (Greenspun's tenth rule) Any sufficiently<br>
informally-spec<br>
Lisp. (Greenspi<br>
• But... why?!<br>
• Code is data is c ntormally-specitied, bug-ridden, slow impleme<br>Lisp. (Greenspun's tenth rule)<br>But... why?!<br>• Code is data is code if fed to the evaluator.<br>• Easy implementation of (micro) DSLs: menus. v

- -
- But... why?!<br>• Code is data is code if fed to the evaluator.<br>• Easy implementation of (micro) DSLs: menus, widgets, graphics, converters, prefer-<br>ences, ... But... why?!<br>
● Code is data is code if fed to the evaluator.<br>
● Easy implementation of (micro) DSLs: menus, widgets, graphics, converters, preferences, ...<br>
● But it's ugly! • Code is data is coo<br>• Easy implementation<br>ces, ...<br>• But it's ugly!
	-

Embedded SCHEME:

Extending T<sub>E</sub>X<sub>MACS</sub><br>
Embedded SCHEME:<br>
Currently GUILE 1.8. Help needed for 2.0!<br>
Why?

Why?

Partly Guille 1.8. Help needed for 2.0!<br> *Any sufficiently complicated C or Fortran program contains an ad hoc,*<br> *Any sufficiently complicated C or Fortran program contains an ad hoc,*<br> *Any sufficiently-specified, bug-ri* intly GUILE 1.8. Help needed tor 2.0!<br>?<br>Any sufficiently complicated C or Fortran program contains an ad hoc,<br>informally-specified, bug-ridden, slow implementation of half of Common<br>Lisp. (Greenspun's tenth rule) ?<br>*Any sufficiently complicated C or F*<br>*informally-specified, bug-ridden, slow*<br>Lisp. (Greenspun's tenth rule) Any sufficiently<br>
informally-spec<br>
Lisp. (Greenspi<br>
• But... why?!<br>
• Code is data is c ntormally-specitied, bug-ridden, slow impleme<br>Lisp. (Greenspun's tenth rule)<br>But... why?!<br>• Code is data is code if fed to the evaluator.<br>• Easy implementation of (micro) DSLs: menus. v

- -
- But... why?!<br>• Code is data is code if fed to the evaluator.<br>• Easy implementation of (micro) DSLs: menus, widgets, graphics, converters, prefer-<br>ences, ... **But... why?!**<br>
● Code is data is code if fed to the evaluator.<br>
● Easy implementation of (micro) DSLs: menus, widgets, graphics, converters, preferences, ...<br>
● But it's ugly! Maybe, but "consistently so". ■ Code is data is code if fed to the evaluator.<br>■ Easy implementation of (micro) DSLs: menus, w<br>ences, ...<br>■ But it's ugly! Maybe, but *consistently so*".
	-
1 2 3 4 5 6 7 8 9 10 11 12 13 14 15 16 17 18 19 20 21

Embedded SCHEME:

Extending T<sub>E</sub>X<sub>MACS</sub><br>
Embedded SCHEME:<br>
Currently GUILE 1.8. Help needed for 2.0!<br>
Why?

Why?

Partly Guille 1.8. Help needed for 2.0!<br> *Any sufficiently complicated C or Fortran program contains an ad hoc,*<br> *Any sufficiently complicated C or Fortran program contains an ad hoc,*<br> *Any sufficiently-specified, bug-ri* intly GUILE 1.8. Help needed tor 2.0!<br>?<br>Any sufficiently complicated C or Fortran program contains an ad hoc,<br>informally-specified, bug-ridden, slow implementation of half of Common<br>Lisp. (Greenspun's tenth rule) Any sufficiently complicated C or Fortran program contains an ad hoc, informally-specified, bug-ridden, slow implementation of half of Common Lisp. (Greenspun's tenth rule) Any sufficiently<br>
informally-spec<br>
Lisp. (Greenspi<br>
• But... why?!<br>
• Code is data is c ntormally-specitied, bug-ridden, slow impleme<br>Lisp. (Greenspun's tenth rule)<br>But... why?!<br>• Code is data is code if fed to the evaluator.<br>• Easy implementation of (micro) DSLs: menus. v

- -
- But... why?!<br>• Code is data is code if fed to the evaluator.<br>• Easy implementation of (micro) DSLs: menus, widgets, graphics, converters, prefer-<br>ences, ... **But... why?!**<br>
● Code is data is code if fed to the evaluator.<br>
● Easy implementation of (micro) DSLs: menus, widgets, graphics, converters, preferences, ...<br>
● But it's ugly! Maybe, but "consistently so". ■ Code is data is code if fed to the evaluator.<br>■ Easy implementation of (micro) DSLs: menus, w<br>ences, ...<br>■ But it's ugly! Maybe, but *consistently so*".<br>Basic aids • Easy implemen<br>ences, ...<br>• But it's ugly! N<br>• Basic aids<br>Syntax highlighting ences, ...<br>• But it's ugly! Maybe, but *"consistently so*".<br>Basic aids<br>Syntax highlighting, code browsing, online help, basic auto-completion.
	-
- 

Syntax highlighting, code browsing, online help, basic auto-completion.<br>Miguel de Benito 17/21

### 1 2 3 4 5 6 7 8 9 10 11 12 13 14 15 16 17 18 19 20 21

# 2 3 4 5 6 7 8 9 10 11 12 13 14 15<br>
• Key bindings<br>
>> (kbd-map

```
>> (kbd-map
           (:mode in-math?)
Key bindings<br>
>> (kbd-map<br>
(:mode in-math?)<br>
("I var" (insert '(big "int"))))
```
>>

### 1 2 3 4 5 6 7 8 9 10 11 12 13 14 15 16 17 18 19 20 21

# 2 3 4 5 6 7 8 9 10 11 12 13 14 15<br>
• Key bindings<br>
>> (kbd-map

```
>> (kbd-map
                  (:mode in-math?)
                   proposed in the set of the set of the set of the set of the set of the set of the set of the set of the set of the set of the set of the set of the set of the set of the set of the set of the set of the set of the set of t
 >> (kbd-map<br>(:mode in-math<br>("I var" (inse<br>("I tab")<br>>>
>>
```
### 1 2 3 4 5 6 7 8 9 10 11 12 13 14 15 16 17 18 19 20 21

# 2 3 4 5 6 7 8 9 10 11 12 13 14 15<br>
• Key bindings<br>
>> (kbd-map

```
>> (kbd-map
                  (:mode in-math?)
                   proposed in the set of the set of the set of the set of the set of the set of the set of the set of the set of the set of the set of the set of the set of the set of the set of the set of the set of the set of the set of t
 >> (kbd-map<br>(:mode in-math<br>("I var" (inse<br>("I tab")<br>>>
>>
```
**Widgets** 

```
>> (tm-widget (demo-widget)
             ets<br>m-widget (demo-widget)<br>(resize ("100px" "200px" "1000px") ("300px" "600px" "3000px")<br>(tree-view (lambda (ev t) (if (== ev 1) (tree-select t)))
                  S<br>Widget (demo-widget)<br>esize ("100px" "200px" "1000px") ("300px" "600px" "3000px")<br>(tree-view (lambda (ev t) (if (== ev 1) (tree-select t)))<br>(buffer-tree) (tree 'dummy)))))
                                              o-widget)<br>px" "200px" "1000px") ("300px" "600px"<br>(lambda (ev t) (if (== ev 1) (tree-sel<br>(buffer-tree) (tree 'dummy))))<br>et)
```

```
>> (show demo-widget)
```
>>

### 1 2 3 4 5 6 7 8 9 10 11 12 13 14 15 16 17 18 19 20 21

# 2 3 4 5 6 7 8 9 10 11 12 13 14 15<br>
• Key bindings<br>
>> (kbd-map

```
>> (kbd-map
                  (:mode in-math?)
                   proposed in the set of the set of the set of the set of the set of the set of the set of the set of the set of the set of the set of the set of the set of the set of the set of the set of the set of the set of the set of t
 >> (kbd-map<br>(:mode in-math<br>("I var" (inse<br>("I tab")<br>>>
>>
```
**Widgets** 

```
>> (tm-widget (demo-widget)
             ets<br>m-widget (demo-widget)<br>(resize ("100px" "200px" "1000px") ("300px" "600px" "3000px")<br>(tree-view (lambda (ev t) (if (== ev 1) (tree-select t)))
                  S<br>Widget (demo-widget)<br>esize ("100px" "200px" "1000px") ("300px" "600px" "3000px")<br>(tree-view (lambda (ev t) (if (== ev 1) (tree-select t)))<br>(buffer-tree) (tree 'dummy)))))
                                              o-widget)<br>px" "200px" "1000px") ("300px" "600px"<br>(lambda (ev t) (if (== ev 1) (tree-sel<br>(buffer-tree) (tree 'dummy))))
```
((guile-user))

>> (show demo-widget)

>>

### More SCHEME

### 1 2 3 4 5 6 7 8 9 10 11 12 13 14 15 16 17 18 19 20 21

```
More SCHEME<br>3456789101112131415161718192021<br>>> (select (buffer-tree) '(:* screens shown :%1 tit :%1))<br>>> (with 1 (select (buffer-tree) '(:* screens shown :%1 tit :%1))
Nore SCHEME<br>
3456789101112131415161718192021<br>
>> (select (buffer-tree) '(:* screens shown :%1 tit :%1))<br>
>> (with 1 (select (buffer-tree) '(:* screens shown :%1 tit :%1))<br>
(with t (car 1)
                % % % 9 10 11 12 13 14 15 16 17<br>
elect (buffer-tree) '<br>
ith 1 (select (buffer-t<br>
(with t (car 1)<br>
(tree-set! t (string-
                       ect (buffer-tree) '(:* screens shown :%1 t<br>h l (select (buffer-tree) '(:* screens sho<br>ith t (car l)<br>(tree-set! t (string->tree "Hi there!"))))
```
### More SCHEME

### 1 2 3 4 5 6 7 8 9 10 11 12 13 14 15 16 17 18 19 20 21

```
More SCHEME<br>
3456789101112131415161718192021<br>
>> (select (buffer-tree) '(:* screens shown :%1 tit :%1))<br>
(<tree More <scheme>>)
345678910111213141516171<br>
>> (select (buffer-tree) '(:*<br>
(<tree More <scheme>>)<br>
>> (with 1 (select (buffer-tr
```

```
(<tree More <scheme>>)<br>>> (with 1 (select (buffer-tree) '(:* screens shown :%1 tit :%1))<br>(with t (car 1)
              elect (buffer-tree) '(<br>e More <scheme>>)<br>ith 1 (select (buffer-t<br>(with t (car l)<br>(tree-set! t (string
                   Nore <scheme>>)<br>h 1 (select (buffer-tree) '(:* screens sho<br>ith t (car 1)<br>(tree-set! t (string->tree "Hi there!"))))
```
# Something to bring home  $\frac{1}{21}$

# Something to bring home<br>  $\frac{17/18/19/20/21}{20}$ <br>
Is this truly the state of the art?

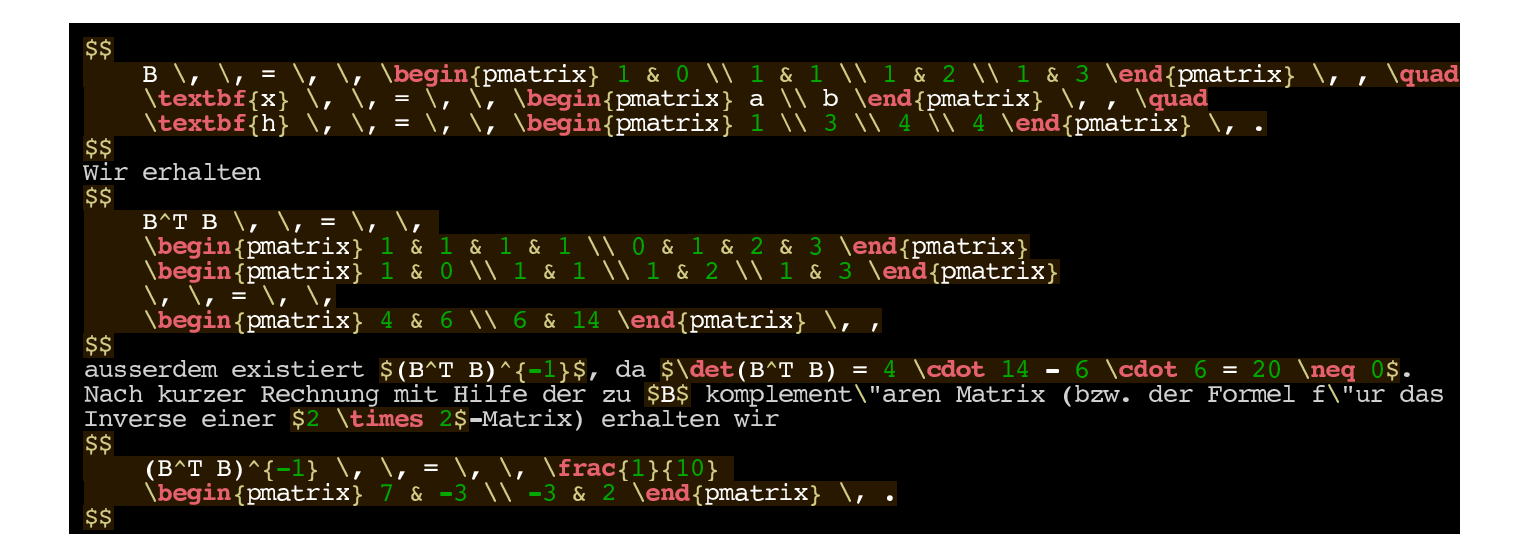

### Something to bring home

1 2 3 4 5 6 7 8 9 10 11 12 13 14 15 16 17 18 19 20 21

### In 2015 ?!?!

### 8 9 10 11 12 13 14 15 16 17 18 19 20 21 2 3 4 5 6 7 8 9 10 11 12 13 1<br>Glad to help

### mdbenito@texmacs.org **benito@texmacs.org**<br>Office L-2020 @ **UNA**

Thanks!

Many others too

### T<sub>E</sub>X<sub>MACS</sub>.org

# too<br>**TEX**<sub>MACS</sub>.org<br>texmacs-users@texmacs.org texmacs-dev@gnu.org

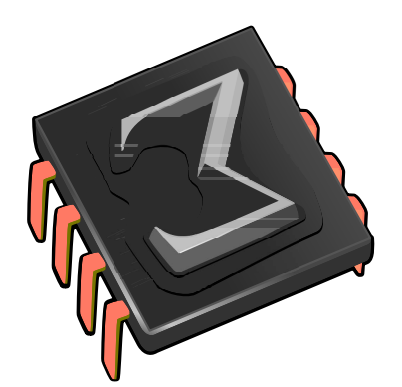

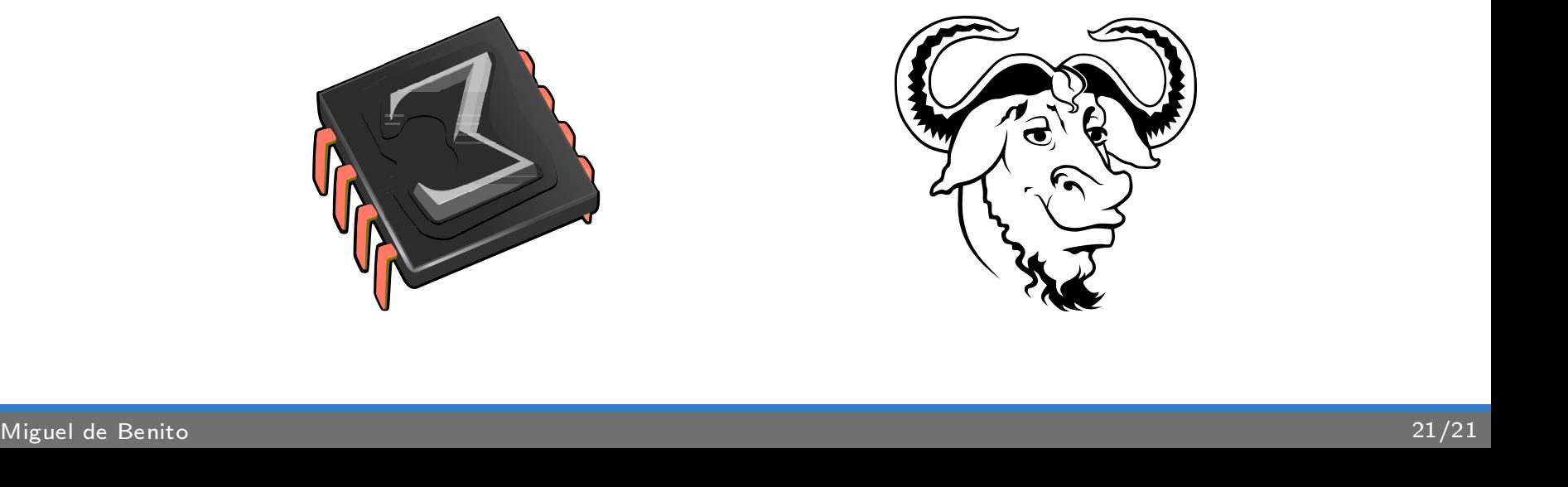